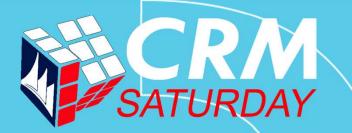

Simplifying development with XrmToolBox

Jonas Rapp, Innofactor AB

INNOFACTOR®

#### Jonas Rapp

var jonas = (WhoAmIResponse)service.Execute(new WhoAmIRequest());

- Head of Development, Innofactor Sweden
  - Cinteros
- Software Developer
  - Since 1994
- 100% MS Dynamics CRM/365
  - Since 2009
- XrmToolBox contributor
  - Since 2014
- Speaker
  - CRM Saturday 2017

- Twitter: <u>@rappen</u>
- Email: jonas.rapp@innofactor.com
- Blog: jonasrapp.innofactor.se

#### XrmToolBox – MVP Tanguy Touzard

- Twitter: <u>@TanguyTOUZARD</u>
- Web: <u>www.xrmtoolbox.com</u>

INNOFACTOR

**INNOFACTOR**<sup>®</sup>

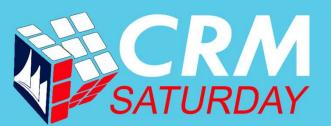

# If you are not working with XrmToolBox...

## ...you are just working too hard.

authentic quote – Jonas Rapp 2016

## Why XrmToolBox?

#### User perspective

- I really don't like working too hard
- CRM admin UI is limited
- Bulk actions
- Data investigation
- Advanced editors
- Expose SDK-only features
- Stunnware Tools R.I.P.
- 50+ tools

#### **Developer perspective**

- Internal tools and gadgets
  - Specialized one-off apps
- The toolbox is there to be filled
  - Common interface, connectivity
  - Common "marketing"
- Open Source

4

- Learn from each other
- Community collaboration
  - Contribute where you can
- INNOFACTOR®

| My favorite XTB tools                                        | XrmToolBox for Microsoft Dynamics CRM 201                                                                            | XrmToolBox for Microsoft Dynamics CRM 2011 to 2016 (v1.2016.11.4) - □ ×<br>M Connect to CRM   Manage connections   □ Tabs • ∰ ♠ Plugins store   Search Home |
|--------------------------------------------------------------|----------------------------------------------------------------------------------------------------|----------------------------------------------------------------------------------------------------|
|                                                              | Home View Layout Replicator (Rappen 365)                                                                             | Easy Translator by MscrmTools - 1.2016.8.23                                                                                                    |
| Web Resources Manager by MscrmTools - 1.2016.12.6            | X Carl Load Entities Save views Public Entities Search:                                                              | FetchXML Builder by Jonas Rapp, Innofactor AB - 1.2016.12.115                                                                                               |
| Solution History by RajYRaman - 2.2.0.0                      | Display name Logical name<br>Account account<br>Account Project Price List msdyn_account                             | Metadata Browser by MsCrmTools - 1.2016.6.1                                                                                                    |
|                                                              | Activity activitypointer<br>Activity activitypointer<br>Actual msdyn_actual<br>Actual Data Export (Dep msdyn_dataexp | Plugin Registration by Microsoft Corporation and contributors - 3.1.1.                                                                                      |
| SiteMap Editor by MscrmTools - 1.2016.12.3                   | Address<br>Advanced Similarity Rule<br>Agreement<br>Advanced Similarity Rule                                         | Plugin Trace Viewer by Jonas Rapp, Innofactor AB - 1.2016.12.20                                                                                             |
|                                                              | Agreement Booking Date msdyn_agreem<br>Agreement Booking Inc msdyn_agreem<br>Agreement Booking Pro msdyn_agreem      | Ribbon Workbench 2016 by Scott Durow - 3.0.24.0                                                                                                    |
| Plugin Registration by Microsoft Corporation and contributor | Agreement Booking Ser msdyn agreem                                                                                   | SiteMap Editor by MscrmTools - 1.2016.12.3                                                                                                    |
|                                                              | Agreement Business Pr msdyn_bpf_ba<br>Agreement Invoice Date msdyn_agreem<br>Agreement Invoice Prod msdyn_agreem     | Solution History by RajYRaman - 2.2.0.0                                                                                                    |
| View Layout Replicator by MscrmTools - 1.2016.9.2            | Agreement Invoice Setup msdyn_agreem<br>Agreement Sub-Status msdyn_agreem<br>Appointment appointment                 | Web Resources Manager by MscrmTools - 1.2016.12.6                                                                                                    |
| Fatch VML Builder                                            | Approval msdyn_approval<br>Article kbarticle<br>Article Template kbarticletempla                                     | View Designer by Innofactor AB - 1.2016.8.7                                                                                                    |
| FetchXML Builder by Jonas Rapp, Innofactor AB - 1.2016.1     | Attachment activitymimeatt<br>Batch Job msdyn_batchjob<br>Bookable Resource bookableresou                            | View Layout Replicator by MscrmTools - 1.2016.9.2                                                                                                    |
| Diugin Trace Viewer L. B. J. C. B. 1 2010                    | Bookable Resource Boo bookableresou                                                                                  | Sonnected to 'crm-2016-dev.cintutv.se (CEM)' +                                                                                                    |
| Plugin Trace Viewer by Jonas Rapp, Innofactor AB - 1.2016    | 0.12.20                                                                                                    | http://tiny.cc/XTBstat                                                                                                    |

#### http://tiny.cc/XTBstat

#### **INNOFACTOR**°

## FetchXML Builder

- Why?
  - FetchXML is the query language for Dynamics CRM
  - Advanced Find is the only "editor"
- How?
  - Represent query in hierarchical UI
  - Generate corresponding FetchXML
- Dynamics 365 UI Limitations
  - Not-in queries
  - Aggregate queries
  - System/internal entities
  - Attributes from linked entities
  - ...and so on...

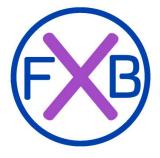

- FXB Features
  - Solution for OOB limitations
  - Join on other fields than relationships
  - Generate C# QueryExpression code
  - Generate OData query string
  - Easy to use UI to compose queries for reports in CRM
  - Easy integration with other tools
- <u>http://fxb.xrmtoolbox.com</u>

## Plugin Trace Viewer

- Why?
  - Monitor plugin behavior
  - Development "debugging"
- How?
  - Initialize Tracing Service
  - Write to trace
  - Throw exceptions
- Dynamics 365 UI Limitations
  - Filtering
  - Columnset
  - Form design

- PTV Features
  - Filter by almost anything
  - Retrieve 250+ records
  - Quick view message/exception
  - Group/filter by correlation id
  - Show related Plugin Statistics
  - Update log setting

<u>http://ptv.xrmtoolbox.com</u>

## FetchXML Builder - Demo

- 1. Create a view in CRM showing accounts without decision makers
- 2. Create aggregate query showing number of contacts by role

| FX | 3) |
|----|----|
|    |    |

| K 📔 New 関 Open 👻 🔛 S                                             | ave 🝷 📄 Edit XML 🛛 😭 🆄                                                                                                    | 🐌 Execute   🗞 View 🝷 🎲 Options |           |      |   |  |
|------------------------------------------------------------------|----------------------------------------------------------------------------------------------------|--------------------------------|-----------|------|---|--|
| tchXML outline                                                   |                                                                                                    | Quick Actions                  |           |      |   |  |
| - fetch aggregate                                                |                                                                                                    | Add value                      |           |      |   |  |
| - attribute Role (role) Gi<br>- attribute Count=coun<br>- filter |                                                                                                    | FetchXML node attributes       | ttributes |      |   |  |
| - condition parente                                              | FetchXML                                                                                                    |                                |           |      | × |  |
|                                                                  | <attribute name="co&lt;br&gt;&lt;filter&gt;&lt;/th&gt;&lt;th&gt;&lt;/th&gt;&lt;th&gt;&lt;/th&gt;&lt;th&gt;ountid}&lt;/th&gt;&lt;th&gt;"></attribute>    |                                |           |      |   |  |
|                                                                  | <pre><entity name="contact&lt;/th&gt;&lt;th&gt;"><br/>le" alias="Role" groupby="true" /&gt;<br/>ontactid" alias="Count" aggregate="count</entity></pre> |                                | ountid}   | " /> |   |  |

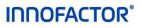

2

### FetchXML Builder - Demo

#### Account view with "not-in" query

- 1. CRM: Create new personal Account view "Accounts without decision makers".
- 2. XTB: Use **View Layout Replicator** to copy column layout from "Active Accounts".
- XTB: Use FetchXML Builder to open the view from CRM and edit the query according to tree to the right (<u>download xml</u>). Test and save the view.
- 4. CRM: Refresh CRM and verify results now showing accounts with contacts but none of them is married.
- 5. CRM: Open an account, open a contact from the account, happily marry the contact. Verify account is no longer visible in the view.
- 6. XTB: Use **View Designer** to change name of the view to "*Accounts without married people*". Uncheck "Snap to grid" and drag columns to desired widths. Save view.
- 7. CRM: Refresh browser to verify view changes.
- 8. CRM: Open **Advanced Find** with the new view. Notice it is not possible to even select it, as CRM cannot render the query.

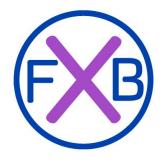

□- fetch distinct

#### - entity account

- attribute name
- attribute primarycontactid
- attribute telephone1
- attribute accountid
- --- attribute address1\_city
- --- attribute description
- 🖻 filter
  - condition outercontact.contactid null
- order name
- Ink-entity contact (accountprimarycontactidcontactcontactid)
- ink-entity contact (outercontact)
  - in filter
    - condition familystatuscode eq 2
- link-entity contact (innercontact)

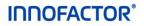

## FetchXML Builder - Demo

#### Aggregate query

- 1. Use FetchXML Builder to create a new query
- 2. Design the query according to query tree to the right (download xml).
- 3. Test the query. Notice "unfriendly" results where the marital status is displayed as a number.
- 4. Update Options to select Result view *Raw fetch result*. Test the query and notice that "friendly" status information is available.

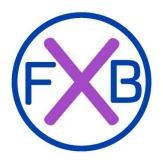

Fetch aggregate
 Entity Contact
 Attribute Account (Company Name) GRP
 Attribute Status (Marital Status) GRP
 Attribute Count=count(Contact)
 Filter
 Condition Status eq 0

- Condition Marital Status not-null

Condition Company Name not-null

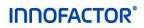

## Plugin Trace Viewer - Demo

- 1. Plugin verifying that fax is not used on account
- 2. Plugin updating account description field with contacts by role

Before starting the demo, open the **Plugin Trace Viewer** in XrmToolBox and verify that the logging is set to **All**.

| 🏂 Xrn | ToolBox for Microsoft Dynamics CRM 2011 to 2016 (v1.2017. 11)  |            |   |
|-------|----------------------------------------------------------------|------------|---|
| 세 Co  | nnect to CRM   🜆 Manage connections   🛄 Tabs 👻 🏥 Pluyins Sto   | ore Search |   |
| Home  | Plugin Trace Viewer (Rappen3 365)                              |            |   |
| ×     | 📁 Open 👻 🚽 Save 👻 🃰 View 👻 խ Retrieve Logs 🛛 Trace Log Setting | All        | - |

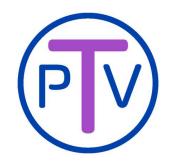

- Custom PluginBase class
  - Initialize Tracing Service
  - Custom IOrganizationService
    - Log all service requests to trace
  - Other dev assisting features

https://github.com/rappen/JonasPluginBase

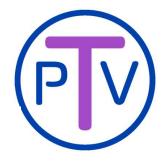

## Plugin Trace Viewer - Demo

#### Verify Fax is not used

- 1. VS: Clone repository from https://github.com/rappen/JonasPluginBase.git
- 2. VS: Check the code in **AccountVerification.cs** in project SamplePlugin. Compile the solution.
- 3. XTB: Use Plugin Registration to register the resulting assembly **SamplePlugin.Merged.dll**.
  - 1. (PlugReg may crash when <u>registering an assembly first time</u>. If so, use SDK version of PlugReg for first registration.)
  - 2. Add steps for Create and Update of account, triggering Pre-validation for all attributes.
- 4. CRM: Open an account and enter fax number, save the account.
  - 1. An error like the one top right should be displayed.
  - 2. Try changing some other field.
  - 3. Open an account that has fax number and remove it and save.
- 5. XTB: Use Plugin Trace Viewer to investigate the logs for the different save actions.
  - 1. Notice timing...
  - 2. Exception call stack...
  - 3. Context information... etc.

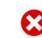

#### **Business Process Error**

Fax?? Get outta here! If you contact support, please provide the technical details. Show technical details

Download Log File OK

#### Trace Log

| 11:38:08 | .987 *** Enter                                                          |  |
|----------|-------------------------------------------------------------------------|--|
| Step:    | SamplePlugin.AccountVerification: Update of account                     |  |
| Msg:     | Update                                                                  |  |
| Stage:   | 10                                                                      |  |
| Mode:    | 0                                                                       |  |
| Depth:   | 1                                                                       |  |
| Type:    | account                                                                 |  |
| Id:      | ac2e6d3f-5de0-e611-80ed-5065f38b56e1                                    |  |
| User:    | 618b0a9b-1f6a-4f13-8d4a-c1074d6dff16                                    |  |
| 11:38:08 | .987 Incoming account:                                                  |  |
| account  | tid = ac2e6d3f-5de0-e611-80ed-5065f38b56e1 (Guid)                       |  |
| fax      | = 0123456 (String)                                                      |  |
| 11:38:08 | .987 *** Exception ***                                                  |  |
| Microsof | t.Xrm.Sdk.InvalidPluginExecutionException: Fax?? Get outta here!        |  |
| at Sa    | mplePlugin.AccountVerification.VerifyFaxNotUsed(JonasPluginBag bag)     |  |
| at Sa    | mplePlugin.AccountVerification.Execute(JonasPluginBag bag)              |  |
|          | nasPluginBase.JonasPluginBase.Execute(IServiceProvider serviceProvider) |  |
|          | .987 Internal execution time: 0 ms                                      |  |
| 11:38:08 | .987 *** Exit                                                           |  |
|          |                                                                         |  |

#### **INNOFACTOR**°

### Plugin Trace Viewer - Demo

#### Aggregate marital status to account

- 1. VS: Check the code in **AggregateContactStatusToAccount.cs** in project SamplePlugin. Compile the solution.
- 2. XTB: Add steps for Create and Update of contact, triggering Postoperation for attributes *familystatuscode* and *parentcustomerid*.
- 3. CRM: Open a contact. Verify or set Company Name, and set a Marital Status. Save the contact.
- 4. XTB: Use Plugin Trace Viewer to investigate the logs for the save action.
  - 1. Notice logged information, both from the service calls and explicitly logged information from the plugin.
  - 2. Select to *View Correlation Grouping* and retrieve the logs again. Notice the grouping of trace logs related to the same save action gets the same correlation id. This is very valuable when investigating plugin chains and nested triggering.
  - 3. Double click a record to show it in CRM. Notice the poor UI, if you need any more arguments to use PTV instead of CRM ;)

Trace Log \*\*\* Enter 11:51:17.997 Step: SamplePlugin.AggregateContactStatusToAccount: Update of contact Msg: Update Stage: 40 Mode: 0 Depth: 1 Type: contact 5da2e5b9-88df-e311-b8e5-6c3be5a8b200 Id: User: 618b0a9b-1f6a-4f13-8d4a-c1074d6dff16 11:51:17.997 Incoming contact: contactid = 5da2e5b9-88df-e311-b8e5-6c3be5a8b200 (Guid) familystatuscode = 3 (OptionSetValue) 11:51:17.997 Accountid from target: 0000000-0000-0000-0000-00000000000 11:51:17.997 Accountid from postimage: 0000000-0000-0000-0000-0000000000 11:51:17.997 Accountid from preimage: b6a19cdd-88df-e311-b8e5-6c3be5a8b200 11:51:17.997 RetrieveMultiple(fetchxml) Retrieved 2 records in: 8 ms 11:51:18.012 11:51:18.012 Getting metadata for contact familystatuscode 11:51:18.012 Execute (RetrieveAttribute) 11:51:18.028 Executed in: 17 ms 11:51:18.028 Returning label for value 1: Ogift 11:51:18.028 Getting metadata for contact.familystatuscode 11:51:18.028 Execute (RetrieveAttribute) 11:51:18.044 Executed in: 16 ms 11:51:18.044 Returning label for value 3: Skild 11:51:18.044 Description: 2 Ogift 1 Skild 11:51:18.044 Update(account) b6a19cdd-88df-e311-b8e5-6c3be5a8b200 (1 attributes) 11:51:18.262 Updated in: 216 ms 11:51:18.262 Internal execution time: 259 ms 11:51:18.262 \*\*\* Exit

| Corr | Start Time          | Duration    | Plugin   |                                              | Depth   | Message | Entity  |
|------|---------------------|-------------|----------|----------------------------------------------|---------|---------|---------|
|      |                     |             | SamplePl | ugin.AccountVerification                     |         | Update  |         |
|      |                     |             | SamplePl | SamplePlugin.AggregateContactStatusToAccount |         | Update  |         |
| в    | 2017-01-30 11-51-01 | 31          | SampleP  | ugin.AccountVerification                     | 2       | Update  | account |
| в    | 2017-01-30 1        | Correlation | •        | ld: 0b8146d8-3efe-44ca-b769-b20ed            | 2b6a1d7 |         | contact |
| c    | 2017-01-30 1        | Delete      |          | Add correlation id to filter                 |         |         | account |
| с    | 2017-01-30 11:49:12 | 4546        | Sampl    | Select all logs with this correlation id     | Ctrl+   | C       | contact |

**INNOFACTOR**<sup>®</sup>

## Bulk Data Updater – Demo

#### Bulk touch contacts to trigger plugin

- 1. XTB: Use **Bulk Data Updater** to get relevant contacts and then touch the marital status of the these to trigger the plugin updating accounts using plugin from previous demo.
  - 1. Select Use FetchXML Builder to get records to update.
- 2. Compose query to select all contacts with Company Name and Marital Status (download xml).
- 3. Click Return FetchXML to load the contacts in Bulk Data Updater.
- 4. Select options in Bulk Data Updater
  - 1. Attribute to update: Marital Status.
  - 2. Update Method: **Touch**. This will "set the same value again" on marital status for all returned contacts.
- 5. Click **Update records** to start touching all returned contacts.
- 6. CRM: Verify that all accounts with contacts with marital status now have Description with number of contacts by marital status.
- 7. XTB: Use **Plugin Trace Viewer** to investigate the trace log records from the bulk touch action.

|                              |                                                |                                                                                                    |                                                                                                    |                                                                                                    |                                                                                                    |                                                                                                    | ŊÌ                                                                                                    |
|------------------------------|------------------------------------------------|----------------------------------------------------------------------------------------------------|----------------------------------------------------------------------------------------------------|----------------------------------------------------------------------------------------------------|----------------------------------------------------------------------------------------------------|----------------------------------------------------------------------------------------------------|----------------------------------------------------------------------------------------------------|
| Home Bulk Data Updater (F    | Rappen3 36                                     | 55)                                                                                                    |                                                                                                    |                                                                                                    |                                                                                                    |                                                                                                    |                                                                                                    |
| 🗙 🔯 Options 🗸                |                                                |                                                                                                    |                                                                                                    |                                                                                                    |                                                                                                    |                                                                                                    |                                                                                                    |
| 1. Select records to update  |                                                |                                                                                                    |                                                                                                    |                                                                                                    |                                                                                                    |                                                                                                    |                                                                                                    |
| Use FetchXML Builder         | ~                                              | Get records                                                                                                    | Fetch                                                                                                    |                                                                                                    |                                                                                                    |                                                                                                    |                                                                                                    |
| Records not loaded           |                                                |                                                                                                    | ,<br>,<br>,                                                                                                 | Attribu<br>Attribu<br>Attribu<br>Order<br>Filter (                                                                                                    | ute Full Name<br>ute Company Nar<br>ute Marital Status<br>Full Name<br>and)                                                                                                    |                                                                                                    |                                                                                                    |
| _                            |                                                |                                                                                                    |                                                                                                    |                                                                                                    | ndition Status ed                                                                                                    | and the second second se |                                                                                                    |
| tchXML Builder (Rappen3 365) |                                                | 1                                                                                                    |                                                                                                    | - Co                                                                                                    | ndition Marital S                                                                                                    | tatus not-null                                                                                                    |                                                                                                    |
| Qu                           |                                                | FetchXML to Bulk                                                                                                    |                                                                                                    | 1.2017.1.11)                                                                                                    |                                                                                                    |                                                                                                    | - 0                                                                                                    |
| Qu                           | Return                                         |                                                                                                    | mics CRM 2011 to 2016 (v1<br>connections   🛄 Tabs •                                                         | 🕸 🏦 Plu                                                                                                    |                                                                                                    | 😧 Help + <table-cell> Feedback •</table-cell>                                                                                                    | 🖓 Donate 🔹 🎑                                                                                                    |
| Qu                           | Return<br>Maxm<br>Mc Co<br>Home                | nToolBox for Microsoft Dyna<br>innect to CRM   🚰 Manage<br>Bulk Data Updater (Rappen                                                                                                    | mics CRM 2011 to 2016 (v1<br>connections   🛄 Tabs •                                                         | 🕸 🏦 Plu                                                                                                    | 5)                                                                                                    | Help •   🖉 Feedback •                                                                                                    | 🖓 Donate 🔹 🎑                                                                                                    |
| Qu                           | Return<br>Ma Xir<br>Ma Co<br>Home              | nToolBox for Microsoft Dyna<br>Innect to CRM<br>Bulk Data Updater (Rappen<br>Options +<br>lect records to update                                                                                                    | mics CRM 2011 to 2016 (v1<br>connections I Tabs +<br>13 365) FetchXML Builder (                             | 🔅 🐴 Plu<br>Rappen3 36                                                                                                    | 55)<br>S<br># Full Name 4                                                                                                    | Company Name                                                                                                    | Narital Status                                                                                                    |
| Qu                           | Return<br>X4 Xrr<br>M Co<br>Home<br>X<br>1. Se | mToolBox for Microsoft Dyna<br>innect to CRM I Manage<br>Bulk Data Updater (Rappen<br>@ Options +<br>lect records to update<br>se FetchXML Builder V                                                                                                    | mics CRM 2011 to 2016 (v1<br>connections   🛄 Tabs •                                                         | 🔅 🐴 Plu<br>Rappen3 36                                                                                                    | s5)<br>* Full Name -<br>Cari-Johan Larsson (exemped                                                                                                    | Company Name<br>) Contoso Pharmaceuticals (exempel)                                                                                                    | Al Marital Status                                                                                                    |
| Qu                           | Return<br>X4 Xrr<br>M Co<br>Home<br>X<br>1. Se | nToolBox for Microsoft Dyna<br>Innect to CRM<br>Bulk Data Updater (Rappen<br>Options +<br>lect records to update                                                                                                    | mics CRM 2011 to 2016 (v1<br>connections I Tabs +<br>13 365) FetchXML Builder (                             | 🔅 🐴 Plu<br>Rappen3 36                                                                                                    | s<br>Full Name<br>Carl-Johan Larsson (exempel<br>Carl-Johan Olofsson                                                                                                    | Company Name<br>Contoso Pharmaceuticals (exempel)<br>Fourth Coffee                                                                                                    | B Donate      A                                                                                                    |
| Qu                           | Return                                         | mToolBox for Microsoft Dyna<br>innect to CRM I Manage<br>Bulk Data Updater (Rappen<br>@ Options +<br>lect records to update<br>se FetchXML Builder V                                                                                                    | mics CRM 2011 to 2016 (v1<br>connections I Tabs +<br>13 365) FetchXML Builder (                             | 🔅 🐴 Plu<br>Rappen3 36                                                                                                    | s5)<br>* Full Name -<br>Cari-Johan Larsson (exemped                                                                                                    | Company Name<br>) Contoso Pharmaceuticals (exempel)                                                                                                    | A<br>Marital Status<br>Divorce<br>Sing<br>Marrie                                                                                                    |
| Qu                           | Return                                         | nToolBox for Microsoft Dyna<br>nnect to CRM [@ Manage<br>Bulk Data Updater (Rappen<br>@ Options +<br>lect records to update<br>se FetchXML Builder ~<br>records of entity contact                                                                                                    | mics CRM 2011 to 2016 (v1<br>connections I Tabs +<br>13 365) FetchXML Builder (                             | 🔅 🐴 Plu<br>Rappen3 36                                                                                                    | 55)<br>Full Name<br>Cati-Johan Larsson (exempel<br>Cati-Johan Olofsson<br>Erna Mattisson (exempel)                                                                                                    | Company Name<br>Contoso Pharmaceuticals (exempel)<br>Fourth Coffee<br>Fabrikam, Inc. (exempel)                                                                                                    | A<br>Marital Status<br>Marital Status<br>Sing<br>Marrita<br>Sing                                                                                                    |
| Qu                           | Return<br>************************************ | nToolBox for Microsoft Dyna<br>mnect to CRM ( ) Manage<br>Bulk Data Updater (Rappen<br>@ Options +<br>lect records to update<br>se FetchXML Builder<br>records of entity contact<br>lect attribute to update                                                                                                    | mics CRM 2011 to 2016 (v/<br>connections Tabs -<br>a3 365) FetchXML Builder (<br>Get records                | 🔅 🐴 Plu<br>Rappen3 36                                                                                                    | 55 Full Name 2<br>Carl-Johan Larsson (exempel)<br>2 Carl-Johan Clofsson<br>3 Erna Matsson (exempel)<br>4 Greta Johansson (exempel)                                                                                                    | Company Name<br>Contos Pharmaceuticals (exempel)<br>Fourth Coffee<br>Fabrikam, inc. (exempel)<br>A. Datum Corporation (exempel)                                                                                                    | Marital Status Marital Status Marital Status Marital Status Marrii Sing Marrii Sing Marrii                                                                                                    |
| Qu                           | Return<br>************************************ | nToolBox for Microsoft Dyna<br>nmect to CRM ( Memage<br>Built Data Updater (Rappen<br>© Options -<br>lect records to update<br>se FetchXML Builder verords of entity contact<br>lect attribute to update<br>bude                                                                                                    | mics CRM 2011 to 2016 (v/<br>connections Tabs -<br>a3 365) FetchXML Builder (<br>Get records                | 🔅 🐴 Plu<br>Rappen3 36                                                                                                    | 5)  Full Name Carl-Johan Larson (exempel) Carl-Johan Oldsson Erna Mattson (exempel) Greta Johanson (exempel) Grunnar Jonsson (exempel) Grunnar Jonsson (exempel) Hanal Grixton (exempel)                                                                                                    | Company Name<br>Contoso Pharmaceuticais (exempel)<br>Fourth Coffee<br>Fabrikam, inc. (exempel)<br>A Datum Coprotation (exempel)<br>Coho Winery (exempel)<br>Fourth Coffee<br>Apine SSI House (exempel)                                                                                                    | Bonate      A                                                                                                    |
| Qu                           | Return                                         | nToolBox for Microsoft Dyna<br>nmect to CRM ( Memage<br>Built Data Updater (Rappen<br>© Options -<br>lect records to update<br>se FetchXML Builder verords of entity contact<br>lect attribute to update<br>bude                                                                                                    | mics CRM 2011 to 2016 (v/<br>connections Tabs -<br>a3 365) FetchXML Builder (<br>Get records                | 🔅 🐴 Plu<br>Rappen3 36                                                                                                    | 5) Full Name and Carlohan Lanson (ecompe) 2 Carl-Johan Lanson (ecompe) 2 Carl-Johan Clofsson 2 Erna Matisson (ecompe) 4 Greta Johansson (ecompe) 5 Cunnar Jonesson (ecompe) 5 Cunnar Jonesson (ecompe) 6 Cunnar Svensson 7 Hanald Eriktson (ecompe) 1 Lan Céransson (ecompe) 1 Lan Céransson (ecompe)                                                                                                    | Company Name<br>Contoso Pharmaceuticais (exempel)<br>Fourth Cortee<br>A. Datum Corporation (exempel)<br>Coho Winey (exempel)<br>Fourth Cortee<br>Alpine Ssi House (exempel)<br>Alpine Ssi House                                                                                                    | Donate      A                                                                                                    |
| Qu                           | Return                                         | mToolBox for Microsoft Dyna<br>mncet to CBM (m) Manage<br>Bulk Data (Mapater (Rappen<br>g) Options -<br>lect records to update<br>se FetdoxML Builder -<br>records of entity contact<br>lect attribule to update<br>base<br>mtal Status (familystatuscode)<br>oose update method                                                                                                    | mics CRM 2011 to 2016 (v/<br>connections ) to be -<br>a 3 365) Fetch3dt, Builder (<br>Get records           | 🔅 🐴 Plu<br>Rappen3 36                                                                                                    | Full Name     Carl-Johan Larson (ecempel)     Carl-Johan Oldsson     Carl-Johan Oldsson     Carl-Johan Oldsson     Carla Johansson (ecempel)     Gunara Yonsson (ecempel)     Gunara Yonsson     Hand Eriksson (ecempel)     lan Göransson     Ingana Yeensson                                                                                                    | Company Name<br>Contoso Pharmaccuticals (exempel)<br>Fourth Coffee<br>Fabrikam, inc. (exempel)<br>A. Datum Corporation (exempel)<br>Coho Winery (exempel)<br>Fourth Coffee<br>Fourth Coffee<br>Sti House (exempel)<br>Alpine Ski House<br>(City Pover & Light                                                                                                    | Marital Status Marital Status Marital Status Marital Status Sing Marital Sing Sing Marital Sing Divorce Sing Marital Sing Narital Sing Narital Sing |
| Qu                           | Return                                         | mToolBox for Microsoft Dyna<br>mncet to CBM (m) Manage<br>Bulk Data (Mapater (Rappen<br>g) Options -<br>lect records to update<br>se FetdoxML Builder -<br>records of entity contact<br>lect attribule to update<br>base<br>mtal Status (familystatuscode)<br>oose update method                                                                                                    | mics CRM 2011 to 2016 (v/<br>connections Tabs -<br>a3 365) FetchXML Builder (<br>Get records                | 🔅 🐴 Plu<br>Rappen3 36                                                                                                    | Full Name     Full Name     Carl-Johan Larson (ecempe)     Carl-Johan Johan Larson (ecempe)     Grand Johans Sensson     Comar Johans (ecempe)     Gunnar Jonasson (ecempe)     Gunnar Sensson     Taraid Efits (ecempe)     Ingmar Sensson     Ingmar Sensson     Ingmar Sensson     Ingmar Sensson     Ingmar Sensson     Ingmar Sensson     Ingmar Sensson     Ingmar Sensson                                                                                                    | Company Name<br>Contoso Pharmaceuticals (exempel)<br>Fourth Coffee<br>Fabrikam, inc. (exempel)<br>Coho Winey (exempel)<br>Fourth Coffee<br>Alpine Sti House (exempel)<br>Alpine Sti House (atomotical<br>City Fower & Light<br>Coho Winey (exempel)                                                                                                    | Marital Status Marital Status Marital Status Marital Status Marital Sing Marrita Sing Divorce Sing Marrital Sing Marrital Sing Sing Marrital Sing Marrital Sing Sing Marrital Sing Sing Marrital Sing Sing Marrital Sing Sing Marrital Sing Sing Sing Marrital Sing Sing Sing Sing Sing Sing Sing Sing                                                                                                    |
| Qu                           | Return                                         | nToolBax for Microsoft Dyna<br>marcet to CMA (m) Annage<br>Dulk Data Updater (Rappen<br>© Options -<br>Exert Control (Rappen)<br>Exert Control (Rappen)<br>records of entity contact<br>lect attribute to update<br>bade<br>bade<br>text attribute to update<br>bade<br>Oose update method<br>Oose update method<br>Oose update (Rappen)<br>(Rappen)<br>Oose update method<br>Oose update method<br>Oose update method | mics CRM 2011 to 2016 (v1<br>connections ) to be -<br>13 365) FetriVAIL Bulder (<br>Get records<br>Set null | 🔅 🐴 Plu<br>Rappen3 36                                                                                                    | Full Name     Full Name     Full Name     Card-Johan Clariston     Card-Johan Clariston     Card-Johan Clariston     Card-Johan Clariston     Card-Johan Sol (seempel)     Granta Svensson     Gunnar Svensson     Ingura Svensson     Ingura Svensson     Ingura Svensson     Insak Hedlund (seempel)     Ingura Svensson                                                                                                    | Company Name<br>Contoso Pharmaccuticals (exempel)<br>Fourth Coffee<br>Fabrikam, Inc. (exempel)<br>A. Datum Corporation (exempel)<br>Fourth Coffee<br>Apjine S3 House (exempel)<br>Apjine S3 House<br>Coly Power & Light<br>Coho Winey (exempel)<br>Apjine S3 House                                                                                                    | Donate      A                                                                                                    |
| Qu                           | Return                                         | mToolBox for Microsoft Dyna<br>mncet to CBM () () Manage<br>Bulk Data () Manage<br>Bulk Data () Mapater () Mappen<br>) Options -<br>tect records to update<br>are fectoxist. Builder<br>records of entity contact<br>ited attribute to update<br>base<br>mtal Status (family)tatuscode)<br>oose update method<br>Value () Touch ()<br>Only when change is meedid                                                       | mics CRM 2011 to 2016 (v1<br>connections ) to be -<br>13 365) FetriVAIL Bulder (<br>Get records<br>Set null | 🔅 🐴 Plu<br>Rappen3 36                                                                                                    | Pull Name     Pull Name     Carl-Johan Larsson (ecrepe)     Carl-Johan Corson     Carl-Johan Corson     Coreta Johansson (eccempel)     Gunar Jonasson     Coreta Johansson (eccempel)     Land Cornasson     Ingana Svensson     Itaki Hedlund (eccempel)     La Cornasson     Laki Hedlund (eccempel)     La Cornasson     Laki Larsson     Laki Larsson                                                                                                    | Company Name<br>Contoso Pharmaceuticais (exempel)<br>Fourth Coffee<br>Fabrikam, inc. (exempel)<br>Coho Winny (exempel)<br>Coho Winny (exempel)<br>Apine Si House (exempel)<br>Apine Si House (exempel)<br>Apine Si House (exempel)<br>Apine Si House (exempel)<br>Apine Si House (exempel)<br>Apine Si House (exempel)<br>Apine Si House (exempel)<br>Apine Si House (exempel)                                                                                                    | Donate      A                                                                                                    |
| Qu                           | Return                                         | nToolBax for Microsoft Dyna<br>marcet to CMA (m) Annage<br>Dulk Data Updater (Rappen<br>© Options -<br>Exert Control (Rappen)<br>Exert Control (Rappen)<br>records of entity contact<br>lect attribute to update<br>bade<br>bade<br>text attribute to update<br>bade<br>Oose update method<br>Oose update method<br>Oose update (Rappen)<br>(Rappen)<br>Oose update method<br>Oose update method<br>Oose update method | mics CRM 2011 to 2016 (v1<br>connections ) to be -<br>13 365) FetriVAIL Bulder (<br>Get records<br>Set null | 🔅 🐴 Plu<br>Rappen3 36                                                                                                    | Full Name     Full Name     Full Name     Full Name     Carl-Johan Lansson (ecempel)     Grad-Johans Sensson     Comar Jonesson     Gounar Sensson     Carlaviana Sensson     Ingama Sensson     Ingama Sensson     Isak Hedlama Lansson     Lana Bengtson (ecempel)     Lana Bengtson (ecempel)     Lana Bengtson (ecempel)     Lana Bengtson (ecempel)     Lana Bengtson (ecempel)                                                                                                    | Company Name<br>Contoso Pharmaceuticais (exempel)<br>Fourth Cortee<br>Fabrikam, inc. (exempel)<br>A. Datum Corporation (exempel)<br>Colob Winey (exempel)<br>Fourth Cortee<br>Alpine Sai House<br>Crity Power & Lipht<br>Colob Winey (exempel)<br>Alpine Sai House<br>Colob Winey (exempel)                                                                                                    | Donate      A                                                                                                    |
| Qu                           | Return                                         | nToolBax for Microsoft Dyna<br>nancet is CMA () hange<br>Buik DAb Update (Rappen<br>C) Options =<br>Like DAb Update (Rappen<br>C) Options =<br>test records to update<br>base<br>nancet is Skuur (amilystatuscodd<br>oose update method<br>Value () Touch ()<br>Only when change is needed<br>Ignore errors                                                                                                    | mics CRM 2011 to 2016 (v1<br>connections ) to be -<br>13 365) FetriVAIL Bulder (<br>Get records<br>Set null | 🔅 🐴 Plu<br>Rappen3 36                                                                                                    | Pull Name     Pull Name     Carl-Johan Larsson (ecrepe)     Carl-Johan Corson     Carl-Johan Corson     Coreta Johansson (eccempel)     Gunar Jonasson     Coreta Johansson (eccempel)     Land Cornasson     Ingana Svensson     Itaki Hedlund (eccempel)     La Cornasson     Laki Hedlund (eccempel)     La Cornasson     Laki Larsson     Laki Larsson                                                                                                    | Company Name<br>Contoso Pharmaceuticals (exempel)<br>Fourth Coffee<br>Pabrikam, inc. (exempel)<br>A Datum Corporation (exempel)<br>Coho Winery (exempel)<br>Fourth Coffee<br>Apjine S3 House (exempel)<br>Apjine S3 House (exempel)<br>Apjine S3 House (exempel)<br>Coho Winery (exempel)<br>Apjine S3 House<br>Coho Winery<br>Coho Winery<br>A. Datum Corporation (exempel)<br>Coho Winery                                                                                                    | Bonste      Conste      C     |
| Qu                           | Return                                         | mToolBox for Microsoft Dyna<br>mncet to CBM () () Manage<br>Bulk Data () Manage<br>Bulk Data () Mapater () Mappen<br>) Options -<br>tect records to update<br>are fectoxist. Builder<br>records of entity contact<br>ited attribute to update<br>base<br>mtal Status (family)tatuscode)<br>oose update method<br>Value () Touch ()<br>Only when change is meedid                                                       | mics CRM 2011 to 2016 (v1<br>connections ) to be -<br>13 365) FetriVAIL Bulder (<br>Get records<br>Set null | 🔅 🐴 Plu<br>Rappen3 36                                                                                                    | Full Name     Full Name     Full Name     Card-Johan Larsson (exempel)     Grand-Johans Larsson (exempel)     Grand Johansson (exempel)     Grand Johansson (exempel)     Gunnar Jonesson     Ingama Svensson     Ingama Svensson     Ingama Svensson     Ingama Svensson     Ingama Svensson     Ingama Svensson     Isak Hedlund (exempel)     Johanha Larsson     Jane Bregtsson (exempel)     Lars Hernksson     Lars Hernksson (exempel)                                                                                                    | Company Name<br>Contoso Pharmaceuticals (exempel)<br>Fourth Coffee<br>Fabrikam, inc. (exempel)<br>Coho Winny (exempel)<br>Fourth Coffee<br>Alpine Stil House (exempel)<br>Alpine Stil House (exempel)<br>Alpine Stil House (exempel)<br>Alpine Stil House (conto Winney)<br>A Datum Corporation (exempel)<br>Coho Winney.                                                                                                    | Donste      A                                                                                                    |
| Qu                           | Return                                         | nToolBax for Microsoft Dyna<br>nancet is CMA () hange<br>Buik DAb Update (Rappen<br>C) Options =<br>Like DAb Update (Rappen<br>C) Options =<br>test records to update<br>base<br>nancet is Skuur (amilystatuscodd<br>oose update method<br>Value () Touch ()<br>Only when change is needed<br>Ignore errors                                                                                                    | mics CRM 2011 to 2016 (v1<br>connections ) to be -<br>13 365) FetriVAIL Bulder (<br>Get records<br>Set null | 🔅 🐴 Plu<br>Rappen3 36                                                                                                    | Full Name     Carl-Johan Larscon (cempel)     Carl-Johan Constance)     Carl-Johan Constance     Carl-Johan Constance     Carl-Johan Constance     Carl-Johan Constance     Carl-Johan Constance     Carl-Johan Constance     Carl-Johan Constance     Carlar Johan Constance     Carlar Johan Constance     Jana Constance     Jana Constance     Jana Constance     Jana Constance     Lana Constance     Lana Consta | Company Name<br>Contoso Pharmaceuticals (exempel)<br>Fourth Coffee<br>Pabrikam, inc. (exempel)<br>A Datum Corporation (exempel)<br>Coho Winery (exempel)<br>Fourth Coffee<br>Apjine S3 House (exempel)<br>Apjine S3 House (exempel)<br>Apjine S3 House (exempel)<br>Coho Winery (exempel)<br>Apjine S3 House<br>Coho Winery<br>Coho Winery<br>A. Datum Corporation (exempel)<br>Coho Winery                                                                                                    | Denate     Constant     Constant     Co     |
| Qu                           | Return                                         | nToolBax for Microsoft Dyna<br>nancet to CMA () hange<br>Buik Dak Update (Rappen<br>© Options -<br>Euk Dak Update (Rappen<br>© Options -<br>tet records to update<br>tet records to update<br>builder<br>records of entity contact<br>let attribute to update<br>bude<br>method<br>Only when change is needed<br>lipnore errors                                                                                        | mics CRM 2011 to 2016 (v1<br>connections ) to be -<br>13 365) FetriVAIL Bulder (<br>Get records<br>Set null | 🔅 🐴 Plu<br>Rappen3 36                                                                                                    | Full Name     Full Name     Full Name     Full Name     Card-Johan Larston (ecompel)     Card-Johan Ofsrson     Card-Johan Ofsrson     Card-Johan Son (ecompel)     Grand Johanson (ecompel)     Grand Johanson     Ingama Svensson     Ingama Svensson     Ingama Svensson     Isak Herulksson     Lanseen     Lanseen                                                                                                    | Company Name<br>Contoso Pharmaceuticals (exempel)<br>Fourth Coffee<br>Fabrikam, inc. (exempel)<br>A. Datum Corporation (exempel)<br>Coho Winey (exempel)<br>Fourth Coffee<br>Alpine Sti House<br>Crity Pouver & Light<br>Coho Winey (exempel)<br>Alpine Sti House<br>Coho Winey (exempel)<br>Coho Winey (exempel)<br>Fourth Coffee (exempel)<br>Fourth Coffee (exempel)                                                                                                    | -   🖗 Donate -   🗞<br>Al                                                                                                    |
| Qu                           | Return                                         | nToolBax for Microsoft Dyna<br>nneet to CMR () whange<br>Duk Data Update (Rappen<br>Duk Data Update (Rappen<br>) options -<br>teer teeroris of entity contact<br>ieet attribute to update<br>bate<br>treecords of entity contact<br>ieet attribute to update<br>bate<br>Only when chunge is needed<br>ignore errors<br>excite update<br>update records                                                                 | mics CRM 2011 to 2016 (v1<br>connections ) to be -<br>13 365) FetriVAIL Bulder (<br>Get records<br>Set null | 🔅 🐴 Plu<br>Rappen3 36                                                                                                    | Full Name     Carl-Johan Larson (ecmpel)     Carl-Johan Corson     Carl-Johan Corson     Carl-Johan     Carl-Johan Corson     Carl-Johan     Carl-Joh | Company Name Company Name Contoo Pharmaceuticals (exempel) Fourth Coffee Fabrican, Inc. (exempel) Coho Winery (exempel) Coho Winery (exempel) Apjine S31 House (exempel) Apjine S31 House (exempel) Apjine S31 House (exempel) Apjine S31 House (exempel) Coho Winery A. Datum Corporation (exempel) Coho Winery Coho Winery Coho Winery Coho Winery Coho Winery (Exempel) Fourth Coffee (exempel) Adventure Works (exempel) Adventure Works (exempel) Adventure Works (exempel) Adventure Works (exempel) Adventure Works (exempel) Adventure Works (exempel) Adventure Works (exempel) Adventure Works (exempel) Adventure Works (exempel) Adventure Works (exempel)                              | Donste     Conste     Conste     |
| Qu                           | Return                                         | nToolBax for Microsoft Dyna<br>nneet to CMR () whange<br>Duk Data Update (Rappen<br>Duk Data Update (Rappen<br>) options -<br>teer teeroris of entity contact<br>ieet attribute to update<br>bate<br>treecords of entity contact<br>ieet attribute to update<br>bate<br>Only when chunge is needed<br>ignore errors<br>excite update<br>update records                                                                 | mics CRM 2011 to 2016 (v1<br>connections ) to be -<br>13 365) FetdWalk Bulder (<br>Get records<br>Set null  | Control Control Contro Control Control Control Control Control Control Control Control Co | Full Name     Full Name     Full Name     Full Name     Full Name     Carl-Johan Lansson (ecempel)     Gravit-Johans Lansson (ecempel)     Gravit-Johans Sensson     Full Name Svensson     Ingame Svensson     Ingame Svensson     Ingame Svensson     Ingame Svensson     Ingame Svensson     Ingame Svensson     Isak Hediun (ecempel)     Isak Hediun (ecempel)     Isak Hedius (ecempel)     Isak Hedius (ecempel)     Isak Svensson     Icens Svensson     Icens Svensson     Isak Svensson     Isak Svensson     Isak Svensson     Isak Hedius (ecempel)     Isak Svensson     Isak Svensson     | Company Name Company Name Contoo Pharmaceuticals (exempel) Fourth Coffee Fabrican, Inc. (exempel) Coho Winery (exempel) Coho Winery (exempel) Apjine S31 House (exempel) Apjine S31 House (exempel) Apjine S31 House (exempel) Apjine S31 House (exempel) Coho Winery A. Datum Corporation (exempel) Coho Winery Coho Winery Coho Winery Coho Winery Coho Winery (Exempel) Fourth Coffee (exempel) Adventure Works (exempel) Adventure Works (exempel) Adventure Works (exempel) Adventure Works (exempel) Adventure Works (exempel) Adventure Works (exempel) Adventure Works (exempel) Adventure Works (exempel) Adventure Works (exempel) Adventure Works (exempel)                              | Donste     Al     Al  Al     Al     A       |

## Plugin Auto Deployer – Demo

#### Automatically update plugin in CRM

- 1. XTB: Open tool **Plugin Auto Deployer** to have XTB automatically update the plugin assembly in CRM when recompiled.
  - 1. Select the resulting merged assembly with the plugin.
  - 2. Change something in the plugins from previous demos.
  - 3. Compile the project and verify that the Plugin Auto Deployer has updated the assembly.
- 2. CRM: Change some information that will trigger the updated plugin
- 3. XTB: Use **Plugin Trace Viewer** to verify that the changed plugin is now triggering.

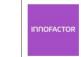

Plugin Auto Deployer Version: 1.2016.6.45 Author: Innofactor AB Tool to automatically upload plugin assemblies if they are changed during build process

| XrmToolBox for Microsoft Dynamics CRM 2011 to 2016 (v1.2017.1.11) −     M Connect to CRM   Manage connections   Tabs - ∰ Plugins Store   Search                                                                                                    | o × |
|----------------------------------------------------------------------------------------------------|-----|
| Home Plugin Auto Deployer (Rappen3 365)  Close  Plugin to watch  Select C:\Dev\Git\JonasPluginBase\SamplePlugin\bin\Debug\SamplePlugin.Merged.d                                                                                                    |     |
| 2017-01-30 13:58:38: Assembly 'SamplePlugin.Merged.dll' was changed.<br>2017-01-30 13:58:39: Assembly 'SamplePlugin.Merged.dll' was updated on the server.<br>2017-01-30 13:59:14: Assembly 'SamplePlugin.Merged.dll' was updated on the server.<br>2017-01-30 13:59:14: Assembly 'SamplePlugin.Merged.dll' was updated on the server. |     |
| 🭓 Connected to 'rappen3.crm4.dynamics.com (Rappen 3)' →                                                                                                    |     |

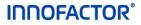

INNOFACTOR®

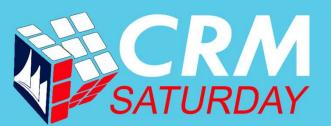

# If you are not working with XrmToolBox...

## ...you are just working too hard.